#### **Pulsed LiDAR Optical Laser Source**

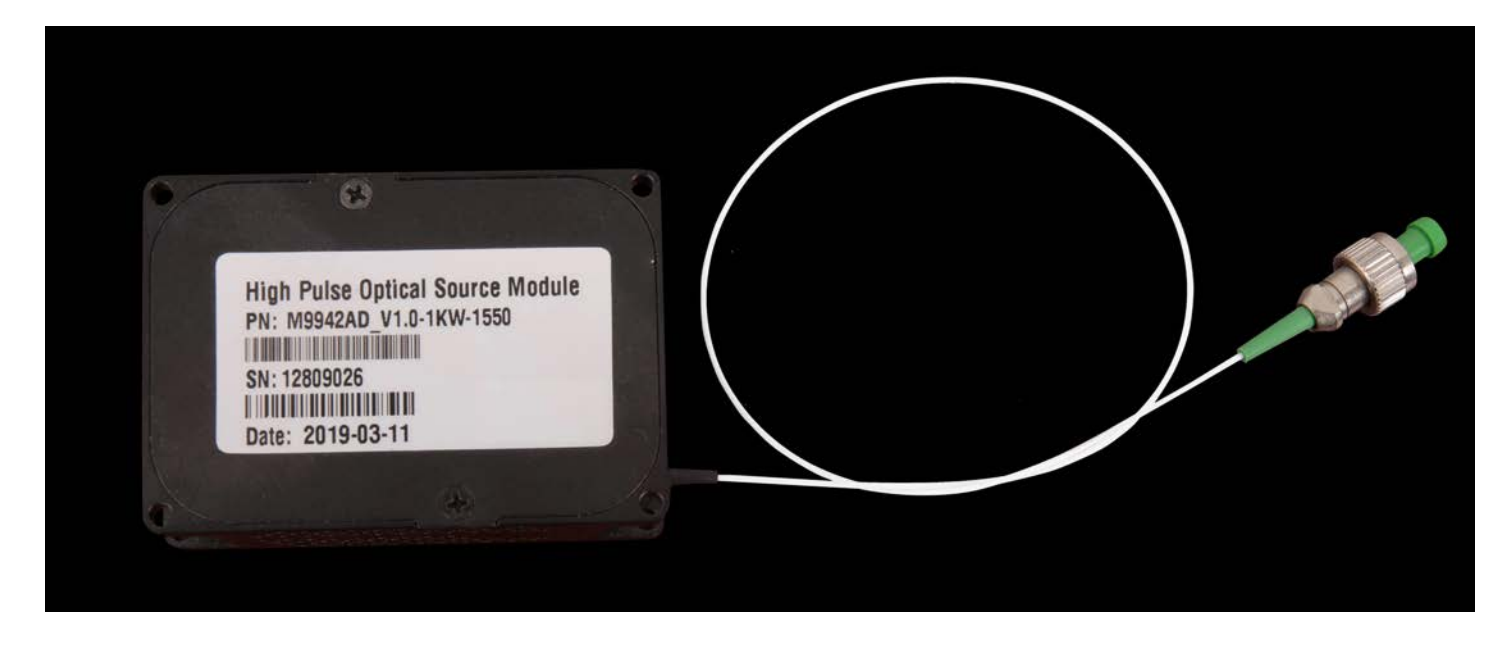

#### **Product Introduction**

Pulsed LiDAR Optical Laser Source product are 1550nm eye safety pulsed LiDAR source. The configuration uses MOPA design, it can achieve high peak power, ns level pulse width and high repetition rate. The module uses compact package with smart size, wide operating temperature range and low power consumption. It is the ideal source for LiDAR, mapping, and range-detecting.

# **System Function Diagram**

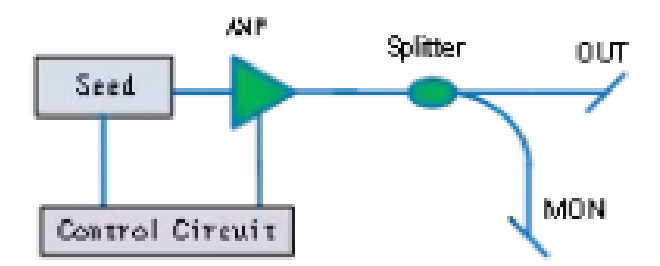

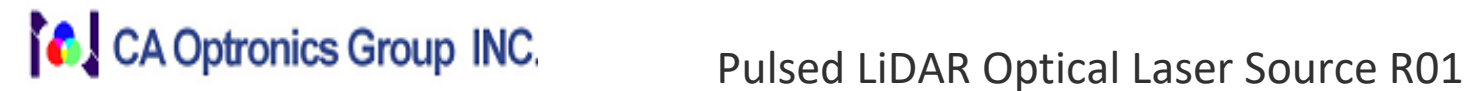

### **Features**

- $>$  1550nm Eye safety
- $\triangleright$  High beam quality M2<1.2
- $\triangleright$  Low power consumption
- $\triangleright$  Temperature control system
- $\triangleright$  High stability and reliability

# **Application**

- ♢ ADAS
- ♢ Mapping
- ♢ Rang-detecting
- ♢ 3D scanning
- ♢ Fiber sensor

# **Environmental Requirements**

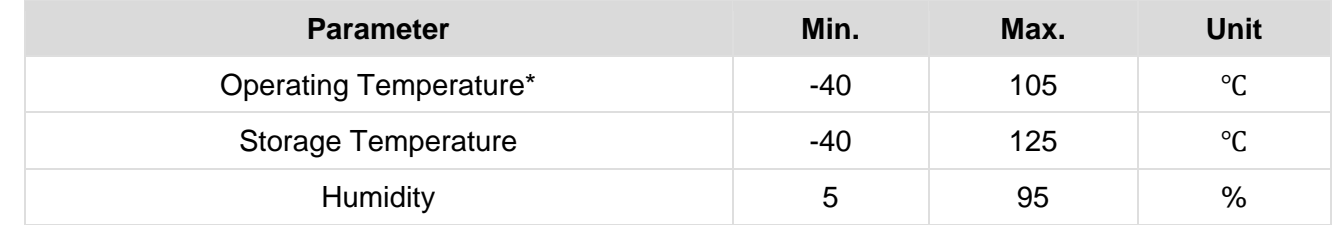

\*case temperature

#### **Mechanics and Electrics**

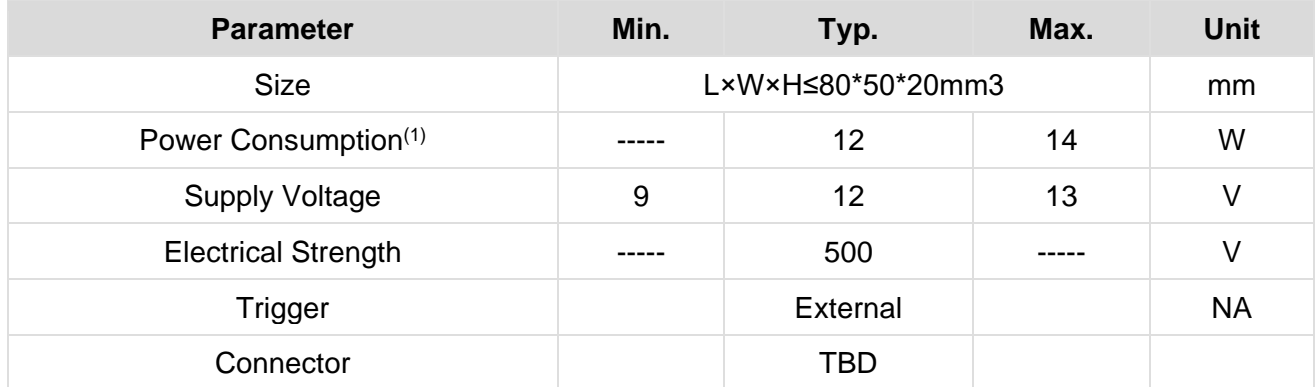

(1)The power consumption depends on the actual output power and environment temperature.

# **Optical Parameters**

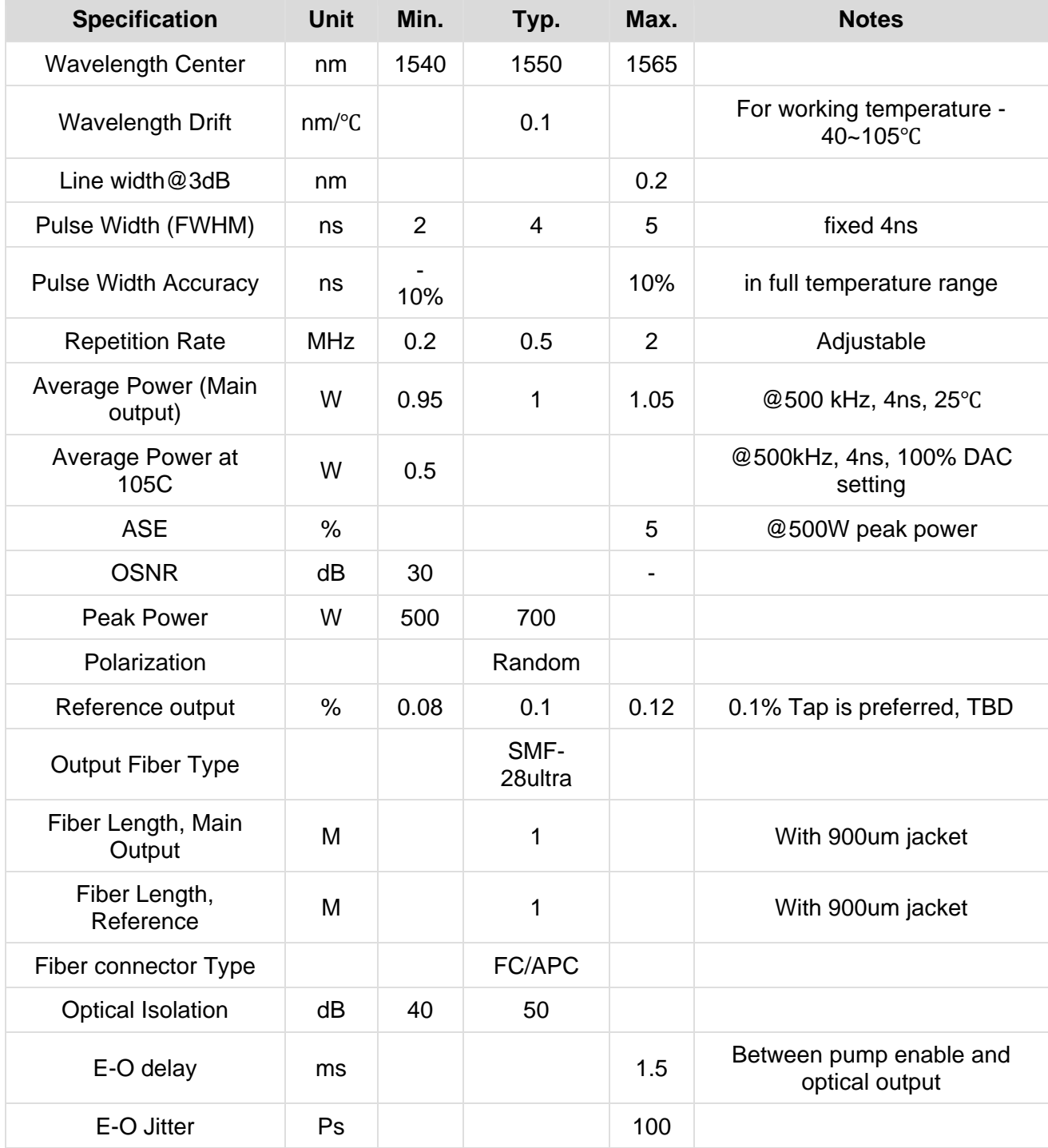

#### **Connector Type**

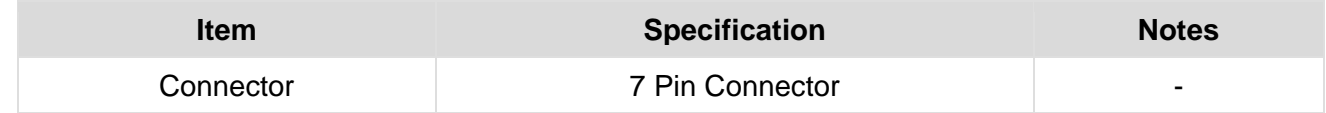

#### **PIN Definitions**

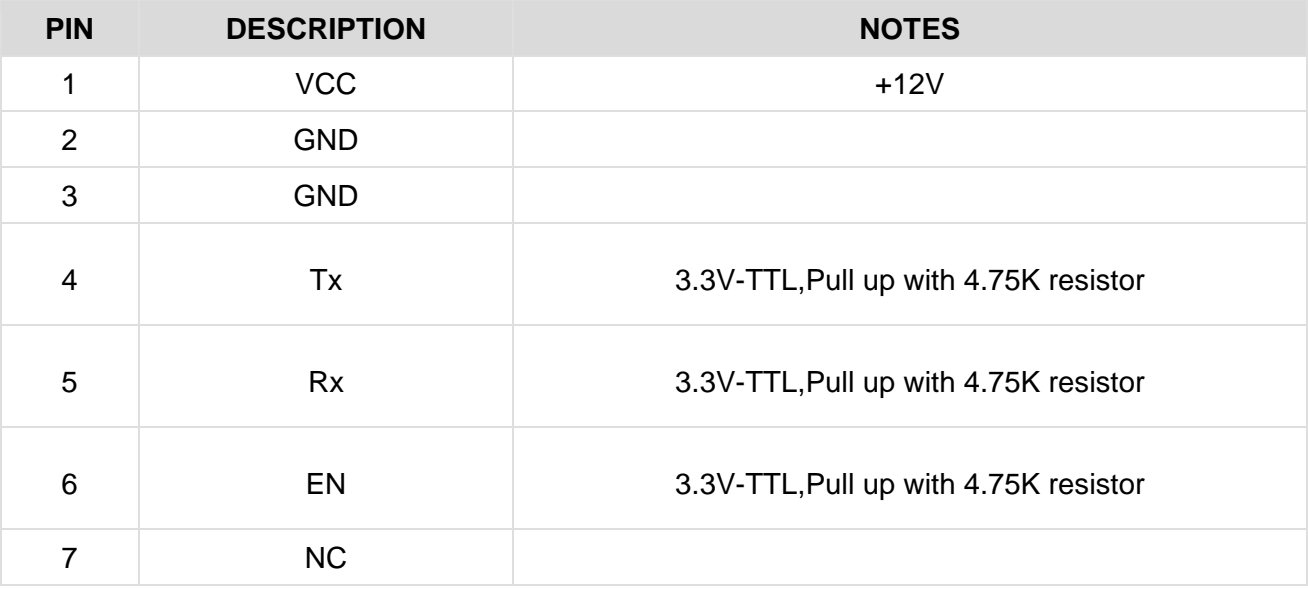

### **Alarm Threshold and Hysteresis Default Values**

All alarm threshold and hysteresis values are programmable. Their default values are listed in the following table.

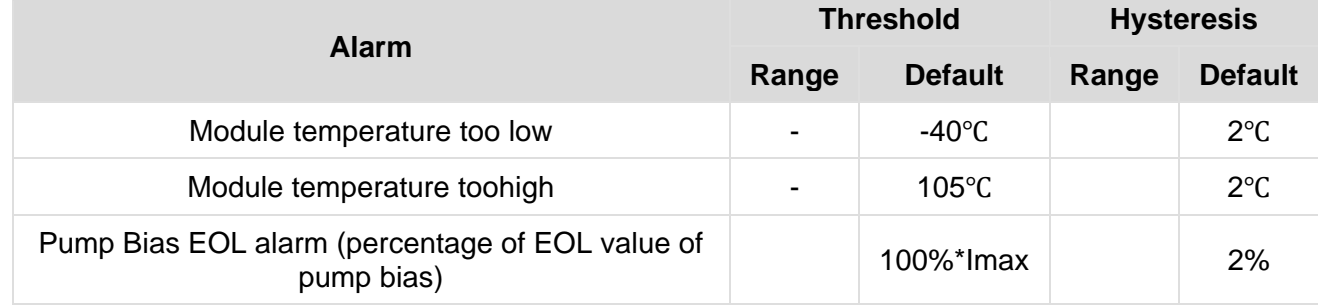

# **Command Summary**

This section describes the serial communication commands, which provide high level interface to access module information or set module parameters via RS232. Commands are sent in the ASCII form, which can be accessed through a standard RS232 monitor/terminal.

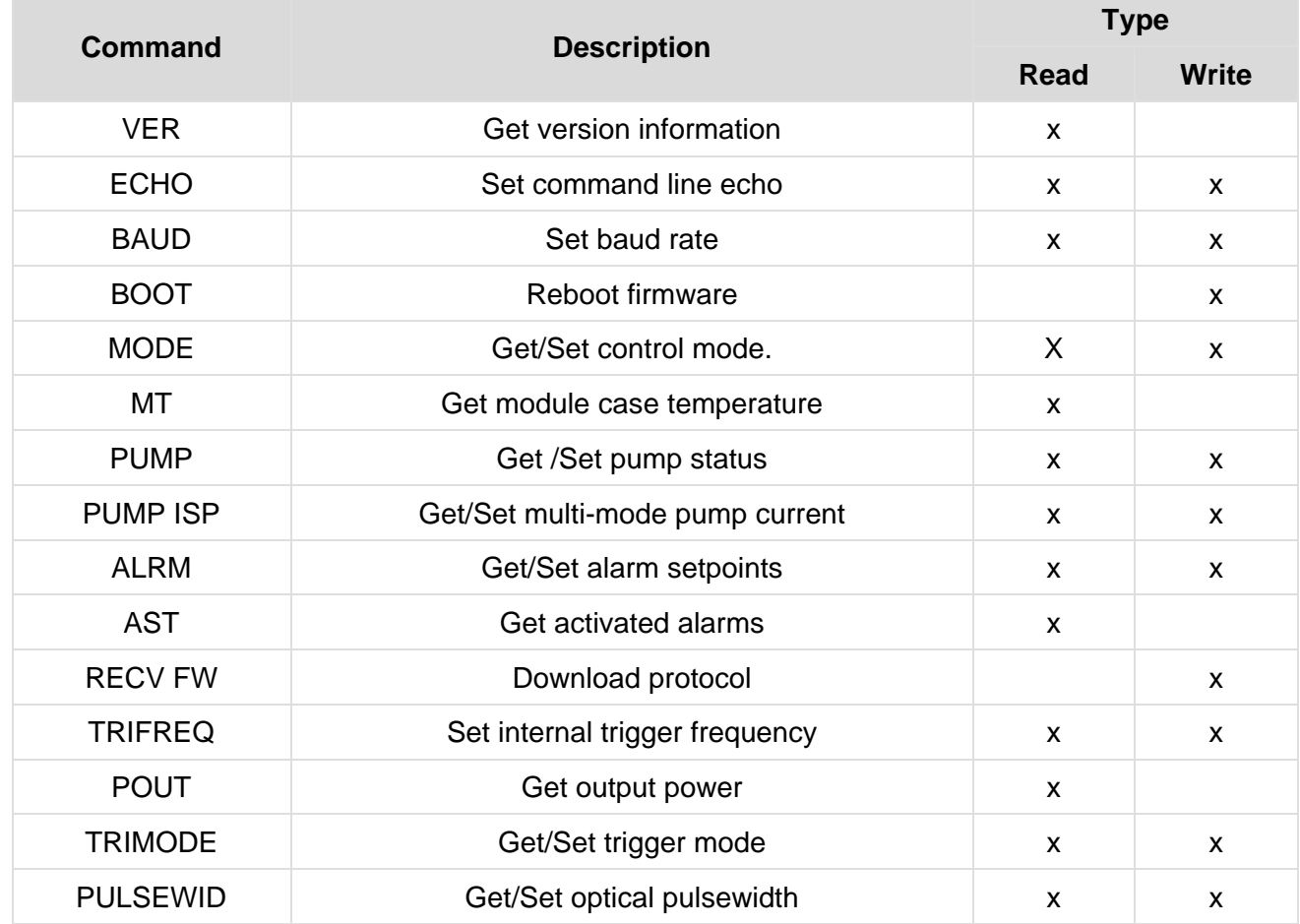

#### **Command Syntax**

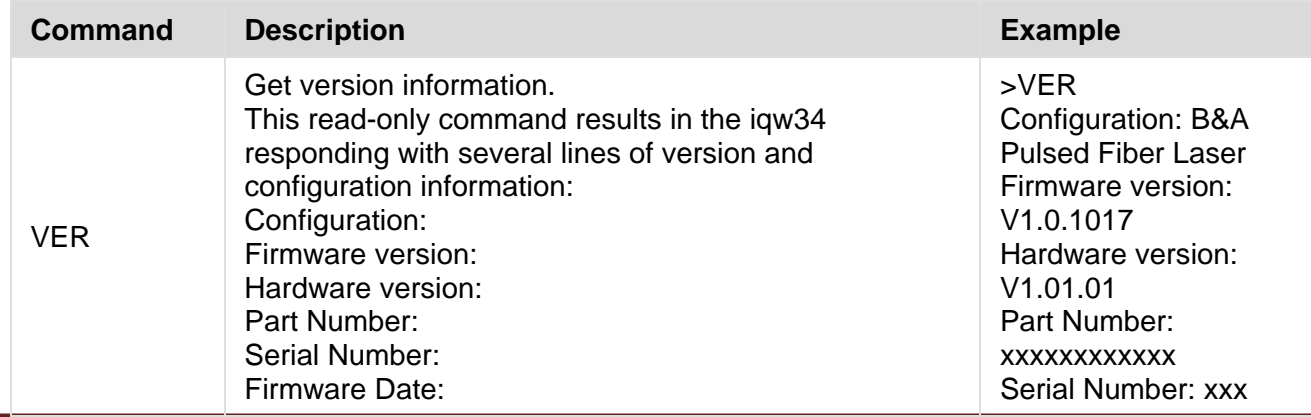

# CA Optronics Group INC. Pulsed LiDAR Optical Laser Source R01

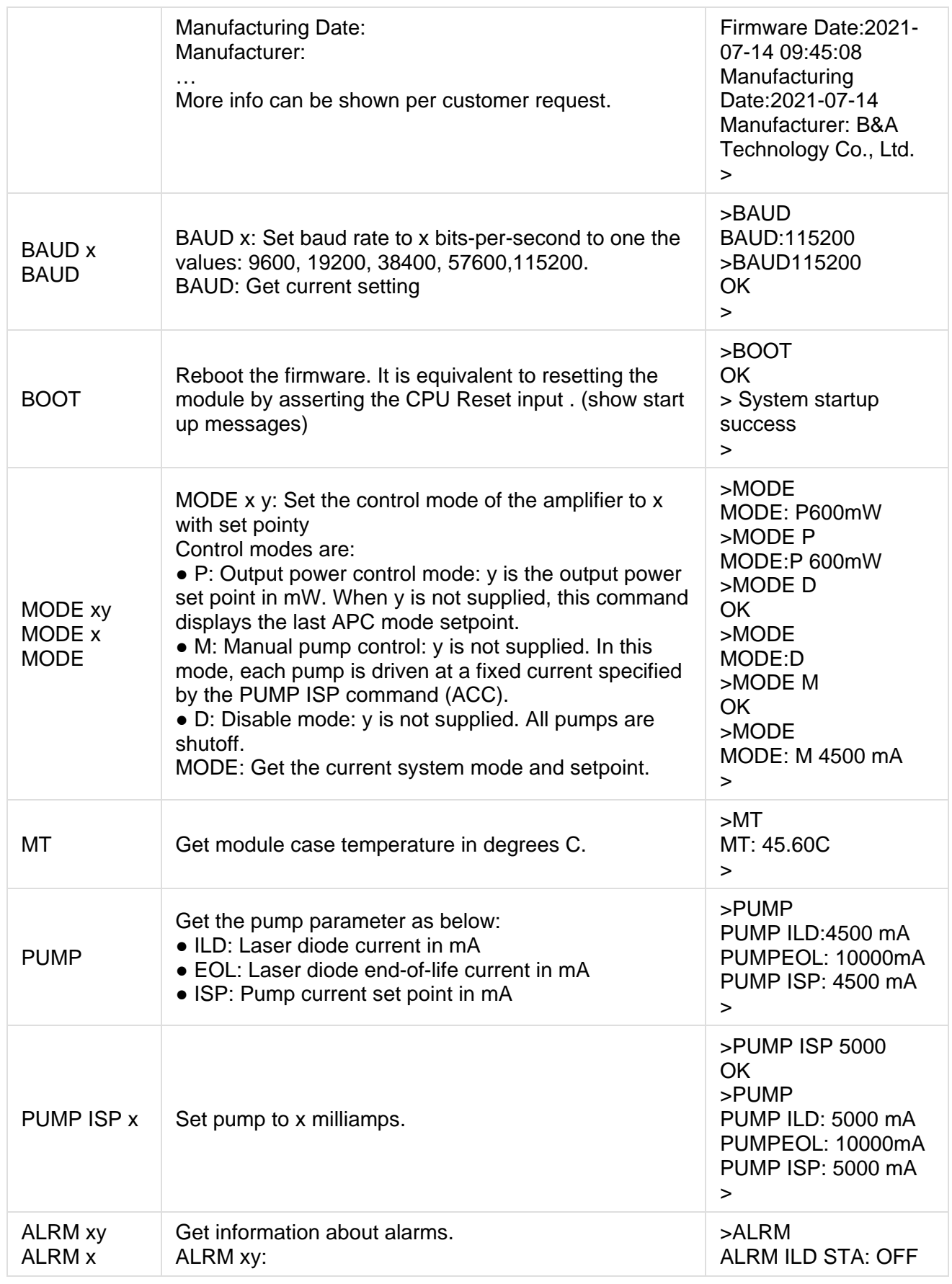

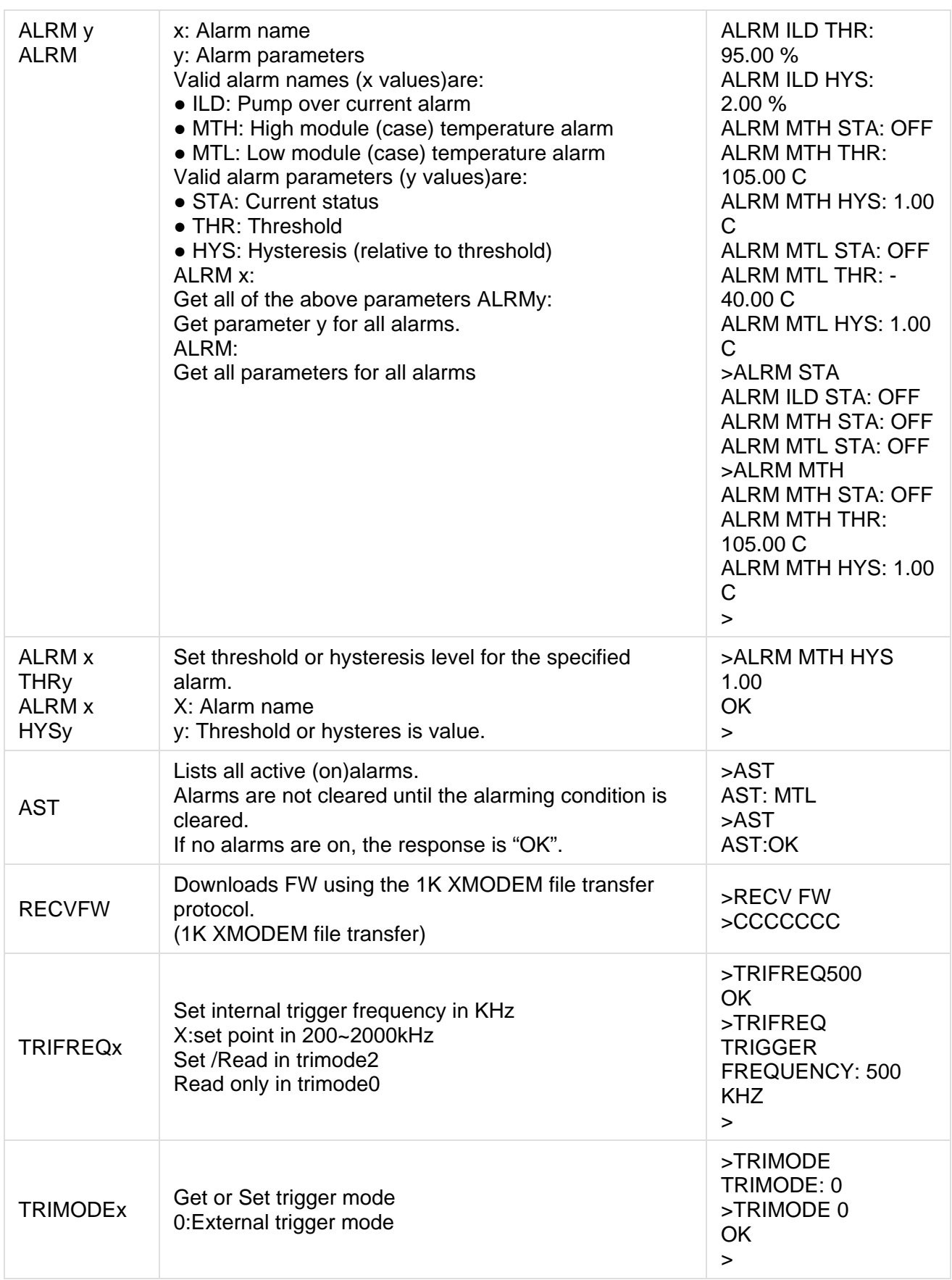

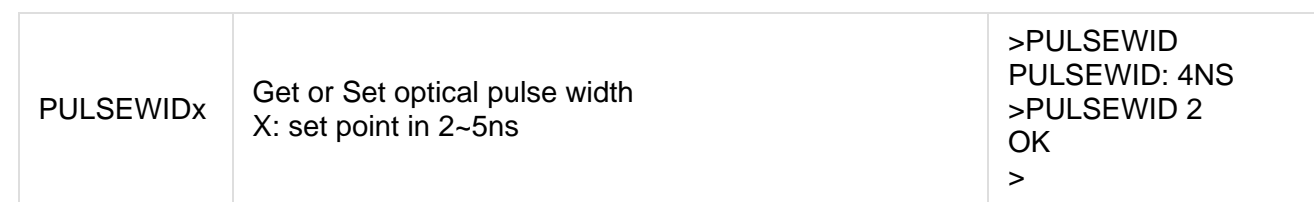

## **Default Setting**

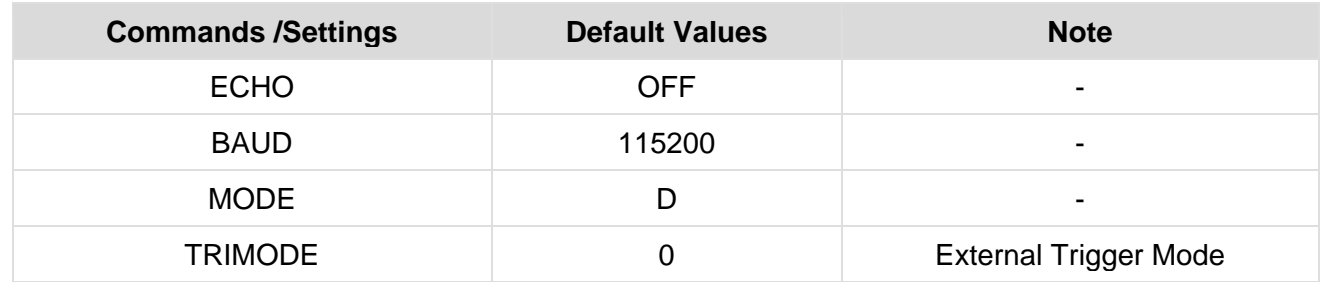

# **Mechanical Drawing**

**Size: 80×50×20mm3**

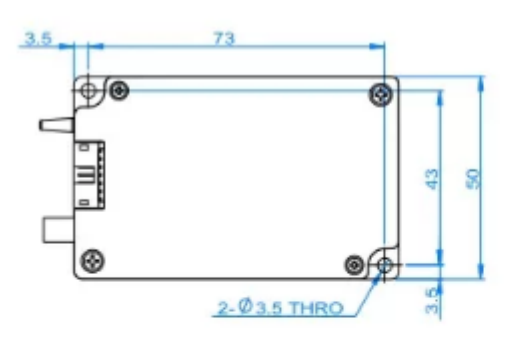

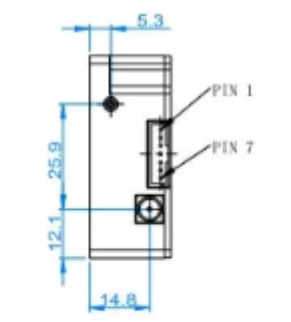

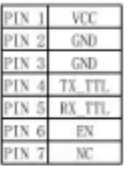

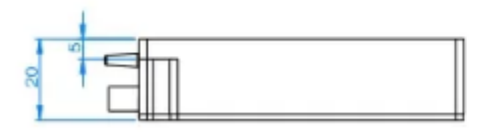

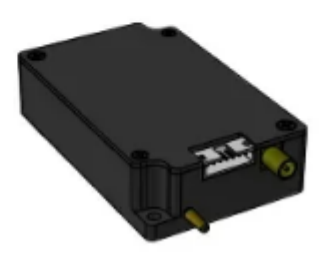